# CC-112 Programming Fundamentals

Pointers

#### Nazar Khan

Department of Computer Science University of the Punjab

# Pointer Variable Definitions and Initialization

- $\triangleright$  A pointer contains an *address* of another variable that contains a value.
- $\triangleright$  A variable name *directly references* a value, and a pointer *indirectly* references a value.

```
int count =7;
int ∗countPtr;
```
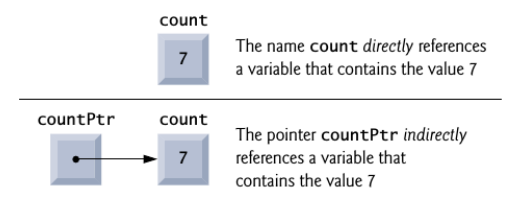

 $\triangleright$  Referencing a value through a pointer is called *indirection*.

# Pointer Variable Definitions and Initialization

- $\triangleright$  Pointers can be defined to point to objects of any type.
- $\triangleright$  Pointers should be initialized either when they're defined or in an assignment statement.
- $\triangleright$  A pointer may be initialized to NULL, 0 or an address.
- $\triangleright$  A pointer with the value NULL points to nothing.
- Initializing a pointer to 0 is equivalent to initializing a pointer to NULL, but NULL is preferred for clarity. The value 0 is the only integer value that can be assigned directly to a pointer variable.
- $\triangleright$  NULL is a symbolic constant defined in the  $\lt$ stddef.h $>$  header (and several other headers).

# Pointer Operators

 $\triangleright$  The &, or address operator, is a unary operator that returns the address of its operand.

```
int y = 5;
int \times y P t r;
y P t r = 8xy;
.<br>printf("%d", *yPtr): //prints value of v which is 5
p r in t f ( " " " y P t r ) ; / p r ints address of y as a hexade cimal integer
                                            vPtr
                                                         v
                                      vPtr
                                                                       y
                        location
                                                       location
                                      600000
                                                                       5
                         500000
                                                        600000
```
- $\blacktriangleright$  The operand of the address operator must be a variable.
- $\blacktriangleright$  The *indirection operator*  $*$  returns the value of the object to which its operand points.

## Pointer Operators

```
1 // Using the \& and * pointer operators.<br>2 #include <stdio.h>
      2 # include <stdio .h>
 3
 4 int main (void)<br>5 {
 \begin{matrix}5 & 1\\6\end{matrix}6 int a = 7;<br>7 int *aPtr
            int * aPtr = \&a; // set aPtr to the address of a
 8
9 printf ("The address of a is \chi_p")<br>10 "\nThe value of aPtr is
                        "\nThe value of aPtr is %p", &a, aPtr);
\frac{11}{12}12 printf ("\n\nThe value of a is %d"<br>13 The value of *aPtr is %
                        "\nThe value of *aPtr is \lambdad", a, *aPtr);
\frac{14}{15}15 printf ("\n\nShowing that * and & are complements of "<br>16 = "each other\n & * aPtr = \chi_{D}"
16 \blacksquare each other \n & * aPtr = \chi_{\rm p}"<br>17 \blacksquare \n * & aPtr = \chi_{\rm p} \n ", & * aPtr
       "\n\times\&\n\times\mathbf{r} = \n\times\mathbf{p}\n\times\mathbf{n}, k*\mathbf{a}\mathbf{P}\mathbf{t}, *\&\mathbf{a}\mathbf{P}\mathbf{t}; }
18 }
       The address of a is 0028FECO
       The value of aPtr is 0028FEC0
       The value of a is 7
       The value of *aPtr is 7
       Showing that * and & are complements of each other
       &*aPtr = 0028FEC0
       *&aPtr = 0028FECO
```
# Passing Arguments to Functions by Reference

# Passing by value

```
// Cube a variable using pass -by - value .
#include <stdio.h>
int cubeByValue (int n); // prototype
int main (void)
{
   int number = 5; // initialize number
   printf ("Original value is %d", number);
   // pass number by value to cubeByValue
   number = cubeByValue ( number );
   printf ("\nNew value is %d\n", number);
}
// return cube of integer argument
int cubeByValue (int n)
{
   return n * n * n;
}
```
The original value of number is 5 The new value of number is 125

#### Passing by reference

```
// Cube a variable via pass -by - reference
// with pointer argument .
# include <stdio .h>
void cubeByReference ( int * nPtr );
int main (void)
{
   int number = 5; // initialize number
   printf (" Original value is %d", number );
   // pass address of number
   cubeByReference (& number );
   printf ("\ nNew value is %d\n", number );
}
// calculate cube of * nPtr
void cubeByReference ( int * nPtr )
{
   // modifies number in main
   * nPtr = *nPtr * *nPtr * *nPtr;
}
```
The original value of number is 5 The new value of number is 125

Step 1: Before main calls cubeBvValue:

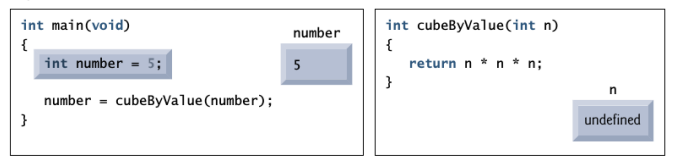

Step 2: After cubeByValue receives the call:

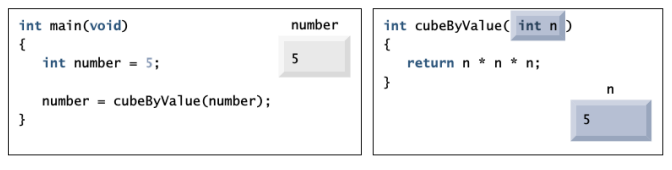

Step 3: After cubeByValue cubes parameter n and before cubeByValue returns to main:

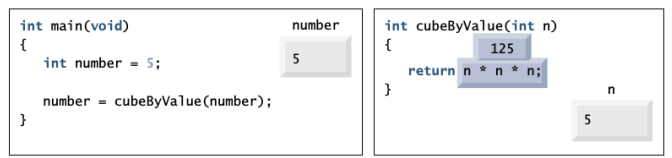

Step 4: After cubeByValue returns to main and before assigning the result to number:

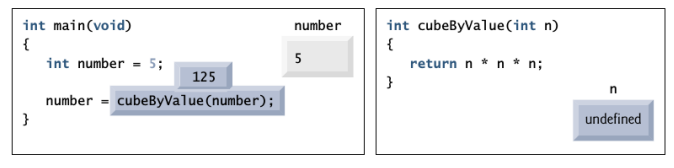

Step 5: After main completes the assignment to number:

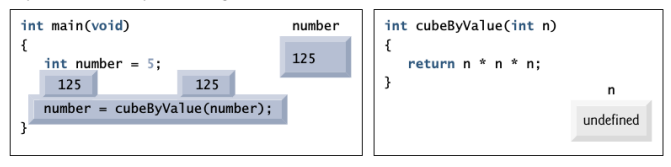

Step 1: Before main calls cubeByReference:

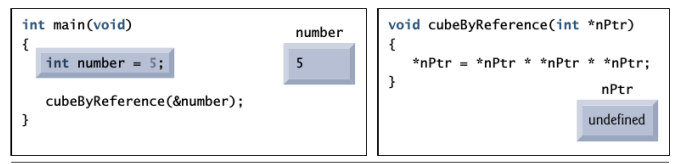

Step 2: After cubeByReference receives the call and before \*nPtr is cubed:

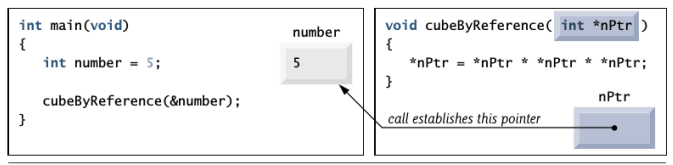

Step 3: After \*nPtr is cubed and before program control returns to main:

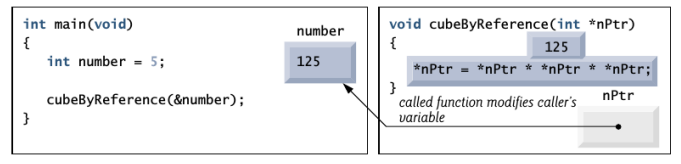

# Passing Arguments to Functions by Reference

- $\triangleright$  All arguments in C are passed by value. C programs accomplish pass-by-reference by using pointers and the indirection operator.
- $\triangleright$  To pass by reference, apply the address operator  $(\&)$ .
- $\triangleright$  When the address of a variable is passed to a function, the indirection operator (\*) may be used in the function to read and/or modify the value at that location in the caller's memory.
- $\triangleright$  A function receiving an address as an argument must define a pointer parameter to receive the address.

# Passing Arguments to Functions by Reference

- $\blacktriangleright$  The compiler does not differentiate between a function that receives a pointer and one that receives a one-dimensional array.
- $\triangleright$  A function must "know" when it's receiving an array vs. a single variable passed by reference.
- $\triangleright$  When the compiler encounters a function parameter for a one-dimensional array of the form int b[], the compiler converts the parameter to the pointer notation int \*b.

# Using the const Qualifier with Pointers

- $\triangleright$  The const qualifier indicates that the value of a particular variable should not be modified.
- If an attempt is made to modify a value that's declared const, the compiler catches it and issues either a warning or an error, depending on the particular compiler.
- $\triangleright$  There are four possible combinations of data and pointers. Assume int x=10; const int y=5; 1. int  $*myPtr = \&x$ ; gives a non-constant pointer to non-constant data 2. int  $\ast$ const myPtr =  $\&x$ ; gives a constant pointer to non-constant data 3. const int \*myPtr = &y; gives a non-constant pointer to constant data 4. const int \*const myPtr =  $ky$ ; gives a non-constant pointer to constant data
- $\triangleright$  Similarly, there are four ways to pass a pointer to a function:

Case 1: Non-constant pointer to non-constant data

- $\triangleright$  Data can be modified through the dereferenced pointer
- $\triangleright$  Pointer can be modified to point to other data items.

```
// Converting a string to uppercase using a
    // non-constant pointer to non-constant data.
    #include <stdio.h>
    #include <ctype.h>
    void convertToUppercase ( char * sPtr ); // prototype
    int main (void)
    9 {
       char string [1 = "cHaAaCters and $32.98" : // initialize char arrayprintf ("The string before conversion is: %s", string);
       convertToUppercase (string);
       printf ("\nThe string after conversion is: %s\n", string);
    \overline{1}17 // convert string to uppercase letters
    void convertToUppercase ( char * sPtr)
    \sqrt{2}while (**Ptr := '\\ 0') { // current character is not '\0'
           * sPtr = toupper (* sPtr); // convert to uppercase
       ++ sPtr; // make sPtr point to the next character }
\rightarrow24 }
```
# Case 1: Non-constant pointer to non-constant data

The string before conversion is: cHaRaCters and \$32.98 The string after conversion is: CHARACTERS AND \$32.98

### Case 2: Non-constant pointer to constant data

- $\triangleright$  A non-constant pointer to constant data can be modified to point to any data item of the appropriate type.
- $\triangleright$  But the data to which it points cannot be modified.

```
1 // Printing a string one character at a time using
// a non-constant pointer to constant data.
#include <stdio.h>
void printCharacters (const char *sPtr);
int main (void)
\overline{f}// initialize char array
   char string [] = "print characters of a string";puts ("The string is:");
   print Characters (string);
   puts ("");
16 }
// sPtr cannot be used to modify the character to which it points,
// i.e., sPtr is a "read-only" pointer
void printCharacters ( const char * sPtr)
\overline{1}
```
# Case 2: Non-constant pointer to constant data

```
// loop through entire string
   for (; *sPtr != '\0'; ++sPtr) { // no initialization
       printf ("%c", *sPtr);
   25 }
\mathcal{F}
```
The string is: print characters of a string

## Non-constant pointer to constant data

```
// Attempting to modify data through a
// non-constant pointer to constant data.
#include <stdio.h>
void f(const int *xPtr); // prototype
int main (void)
\left\{ \right.int y; // define y
   f (ky); // f attempts illegal modification
11 }
// xPtr cannot be used to modify the
// value of the variable to which it points
void f(const int *xPtr)
\overline{f}* xPtr = 100; // error: cannot modify a const object
\mathbf{B}
```
error: l-value specifies const object

Case 3: Constant pointer to non-constant data

- $\triangleright$  A constant pointer to non-constant data always points to the same memory location.
- $\triangleright$  The data at that location can be modified through the pointer. This is the default for an array name.

```
// Attempting to modify a constant pointer to non-constant data.
#include <stdio.h>
int main (void)
\sqrt{2}int x; // define x
   int v: // define v9 // ptr is a constant pointer to an integer that can be modified
   // through ptr, but ptr always points to the same memory location
   int * const ptr = &x;
   *ptr = 7: // allowed: *ptr is not const
   ptr = ky; // error: ptr is const; cannot assign new address
\overline{1}
```
line 15 error: l-value specifies const object

#### Case 4: Constant pointer to constant data

- $\triangleright$  A constant pointer to constant data always points to the same memory location.
- $\blacktriangleright$  The data at that memory location cannot be modified.

```
// Attempting to modify a constant pointer to constant data.
2 # include <stdio .h>
int main (void)
5 {
   int x = 5; // initialize x
   int y; // define y// ptr is a constant pointer to a constant integer. ptr always
   10 // points to the same location ; the integer at that location
   11 // cannot be modified
   const int * const ptr = kx; // initialization is OK
   printf ("%d\n\cdot" , *ptr);
   * ptr = 7; // error: * ptr is const; cannot assign new value
   \bar{n} = kv: // error: \bar{n}r is const: cannot assign new address
\mathcal{F}line 16 error: l-value specifies const object
```
line 17 error: l-value specifies const object

- Inary operator sizeof determine the size in bytes of a variable or type at compilation time.
- $\triangleright$  When applied to the name of an array, sizeof returns the total number of bytes in the array.
- $\triangleright$  Operator sizeof can be applied to any variable name, type or value.
- $\triangleright$  The parentheses used with sizeof are required if a type name is supplied as its operand.

```
// Applying sizeof to an array name returns
// the number of bytes in the array.
#include <stdio.h>
4 # define SIZE 20
size_t getSize (float *ptr); // prototype
int main (void)
\overline{f}float array [SIZE]; // create array
    printf ("The number of bytes in the array is %u"
            "\nThe number of bytes returned by getSize is \lambda u\n",
            sizeof ( array ), getSize ( array ) );
\overline{1}17 // return size of ptr
size_t getSize (float *ptr)
\overline{f}return sizeof (ptr);\mathcal{P}The number of bytes in the array is 80
The number of bytes returned by getSize is 4
```

```
1 // Using operator sizeof to determine standard data type sizes .
2 # include <stdio .h>
int main (void)
\left\{ \right.char c:
     short s;
     int i;
     long l;
     long long ll;
     float f:
     double d:
     long double ld;
     int array [20]: // create array of 20 int elements
     int *ptr = array; // create pointer to array
     printf (" sizeof c = \lambda u \tsizeof (char) = \lambda u"<br>"\n sizeof s = \lambda u \tsizeof (short) = \lambda\lceil \ln \rceil sizeof s = %u\tsizeof ( short ) = %u"<br>"\n sizeof i = %u\tsizeof ( int ) = %u"
                 \lceil \ln \rceil sizeof i = %u\tsizeof (int) = %u"<br>"\n sizeof 1 = %u\tsizeof (long) = %u"
                            sizeof 1 = \sqrt[n]{u}tsizeof (long) = \sqrt[n]{u}"
                 "\n sizeof ll = %u\tsizeof (long long) = %u"<br>"\n sizeof f = %u\tsizeof (float) = %u"
                 \sqrt[n]{n} sizeof f = \sqrt[n]{u} sizeof d = \sqrt[n]{u} sizeof d = \sqrt[n]{u} sizeof d = \sqrt[n]{u} sizeof d = \sqrt[n]{u} sizeof d = \sqrt[n]{u}\lceil \ln \rceil sizeof d = %u\tsizeof (double) = %u"<br>"\n sizeof ld = %u\tsizeof (long double)
                            size of 1d = \sqrt{k}u\textrm{t}size of ( long double ) = \sqrt{k}u"
                 "\n sizeof array = \sqrt[n]{u}"<br>"\n sizeof ptr = \sqrt[n]{u}size of ptr = \sqrt[n]{u\cdot n}.
                 sizeof c, sizeof ( char ), sizeof s, sizeof ( short ), sizeof i,
                 sizeof (int), sizeof 1, sizeof (long), sizeof 11.
                 sizeof (long long), sizeof f, sizeof (float), sizeof d,
```

```
sizeof (double), sizeof ld, sizeof (long double),
sizeof array, sizeof ptr);
```
 $\mathcal{Y}$ 

```
size of c = 1 size of (char) = 1<br>size of s = 2 size of (short) =size of s = 2 size of (short) = 2<br>size of i = 4 size of (int) = 4size of i = 4 size of (int) = 4<br>size of 1 = 4 size of (long) =size of 1 = 4 size of (long) = 4<br>size of 11 = 8 size of (long long)size of 11 = 8 size of (long long) = 8<br>size of f = 4 size of (float) = 4sizeof f = 4 sizeof(float) = 4<br>sizeof d = 8 sizeof(double) =
sizeof d = 8 sizeof(double) = 8<br>sizeof ld = 8 sizeof(long double
                                 size of (long double) = 8sizeof array = 80
sizeof ptr = 4
```
# Pointer Expressions and Pointer Arithmetic

- $\triangleright$  A limited set of arithmetic operations may be performed on pointers
	- $\triangleright$  a pointer may be incremented  $(++)$  or decremented  $(--)$ ,
	- **a** an integer may be added to a pointer  $(+$  or  $+=$ ),
	- $\triangleright$  an integer may be subtracted from a pointer (– or =), and
	- $\triangleright$  one pointer may be subtracted from another (useful only when both pointers point to elements of the same array).
- $\triangleright$  When an integer is added to or subtracted from a pointer, the pointer is incremented or decremented by that integer times the size of the object to which the pointer refers.

# Pointer Expressions and Pointer Arithmetic

Assume v is an array of 5 integers and int  $*$ vPtr=v;

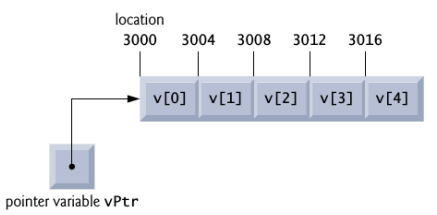

 $\blacktriangleright$  Then vPtr+=2; corresponds to

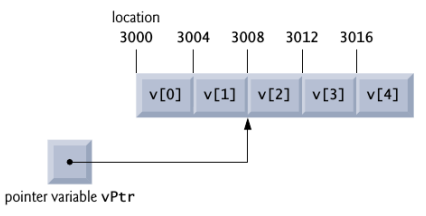

 $\triangleright$  A pointer can be assigned to another pointer if both have the same type.

# Pointer Expressions and Pointer Arithmetic

- An exception is the pointer of type void  $*$  which can represent any pointer type.
- $\triangleright$  All pointer types can be assigned a void  $*$  pointer, and a void  $*$  pointer can be assigned a pointer of any type.
- $\triangleright$  A void  $*$  pointer cannot be dereferenced.
- $\triangleright$  Pointers can be compared using equality and relational operators, but such comparisons are meaningless unless the pointers point to elements of the same array. Pointer comparisons compare the addresses stored in the pointers.
- $\triangleright$  A common use of pointer comparison is determining whether a pointer is NULL.

- $\triangleright$  Arrays and pointers are intimately related in C and often may be used interchangeably.
- $\triangleright$  An array name can be thought of as a *constant pointer*.
- $\triangleright$  Pointers can be used to do any operation involving array indexing.
- $\triangleright$  When a pointer points to the beginning of an array, adding an offset to the pointer indicates which element of the array should be referenced, and the offset value is identical to the array index. This is referred to as pointer/offset notation.
- $\triangleright$  An array name can be treated as a pointer and used in pointer arithmetic expressions that do not attempt to modify the address of the pointer.
- $\triangleright$  Pointers can be indexed exactly as arrays can. This is referred to as pointer/index notation.
- A parameter of type const char  $*$  typically represents a constant string.

6 {

```
1 // Using indexing and pointer notations with arrays .
    2 # include <stdio .h>
    # define ARRAY_SIZE 4
    int main (void)
       int b[] = \{10, 20, 30, 40\}; // create and initialize array b
       int *bPtr = b; // create bPtr and point it to array b
       // output array b using array index notation
       puts ("Array b printed with:\nArray index notation");
       // loop through array b
       for (size t i = 0; i < ARRAY_SIZE; ++i) {
       printf ("b[%u] = %d\n", i, b[i]);
16 }
       // output array b using array name and pointer/ offset notation
       puts ("\nPointer/offset notation where\n"
              "the pointer is the array name");
       22 // loop through array b
       for (size_t offset = 0; offset < ARRAY_SIZE; ++ offset) {
       printf ("*(b + \chiu) = \chid\n", offset, *(b + offset));<br>}
\rightarrow27 // output array b using bPtr and array index notation
       puts ("\nPointer index notation");
```

```
// loop through array b
       for (size t i = 0; i < ARRAY_SIZE; ++i) {
           print f("bPtr [\% u] = % d\n^n, i, bPtr[i]);\overline{3}// output array b using bPtr and pointer/offset notation
       puts ("\nPointer/offset notation");
       // loop through array b
       for (size_t offset = 0; offset < ARRAY_SIZE; ++ offset) {
       printf ("*(bPtr + \chiu) = \chid\n", offset, *(bPtr + offset));<br>}
41 }
```
42 }

```
Array b printed with:
Array index notation
b[0] = 10h[1] = 20b[2] = 30b[3] = 40
Pointer/offset notation where
the pointer is the array name
*(b + 0) = 10*(b + 1) = 20*(b + 2) = 30*(b + 3) = 40Pointer index notation
bP+r[0] = 10bPtr[1] = 20bPtr[2] = 30bP+r[3] = 40Pointer/offset notation
*(bPtr + 0) = 10*(bPtr + 1) = 20*(bPtr + 2) = 30*(bPtr + 3) = 40
```

```
1 // Copying a string using array notation and pointer notation .
    2 # include <stdio .h>
    # define SIZE 10
    void copy1 ( char * const s1, const char * const s2); // prototype
    void copy2 ( char * s1, const char * s2): // prototype
    int main (void)
    9 {
       char string1 [ SIZE]; // create array string1
       char *string2 = "Hello"; // create a pointer to a string
       copy1 (string1, string2);
       print('string1 = %\n", string1);
       char string3 [ SIZE ]: // create array string3
       char string4 [] = " Good Bye"; // create an array containing a string
       copy2 (string3, string4);
       printf ("string3 = %s\n", string3);
21 }
    // copy s2 to s1 using array notation
    void copy1 ( char * const s1, const char * const s2)
    \overline{z}26 // loop through strings
       for (size t i = 0; ( s1 [ i] = s2 [i]) != '\0'; ++i) {
       \frac{1}{2} ; // do nothing in body
\rightarrow
```

```
\mathcal{Y}// copy s2 to s1 using pointer notation
    void copy2 ( char *s1 , const char *s2 )
    \overline{4}// loop through strings
        for (; (*s1 = *s2) != '\sqrt{0'}; ++s1, ++s2) {
        37 ; // do nothing in body
38\mathcal{F}string1 = Hello
```

```
string3 = Good Bye
```
# Arrays of Pointers

- $\blacktriangleright$  Arrays may contain pointers.
- $\triangleright$  A common use of an array of pointers is to form an array of strings.
- $\triangleright$  Each entry in the array is a string, but in C a string is essentially a pointer to its first character.
- $\triangleright$  So, each entry in an array of strings is actually a pointer to the first character of a string.

const char \*suit[4] = "Hearts", "Diamonds", "Clubs", "Spades";

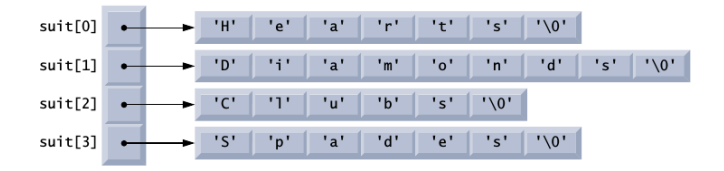

- $\triangleright$  A function pointer contains the address of the function in memory.
- $\triangleright$  A function name is really the starting address in memory of the code that performs the function's task.
- $\triangleright$  Pointers to functions can be *passed* to functions, *returned* from functions, stored in arrays and *assigned* to other function pointers.
- $\triangleright$  A pointer to a function is dereferenced to call the function.
- $\triangleright$  A function pointer can also be used directly as the function name when calling the function.

```
1 // Multipurpose sorting program using function pointers .
    2 # include <stdio .h>
    # define SIZE 10
   5 // prototypes
   void bubble (int work [1], size t size, int (* compare )(int a, int b));
   int ascending (int a, int b);
   int descending (int a, int b);
    int main (void)
    \mathcal{L}12 // initialize unordered array a
       int a[SIZE] = \{2, 6, 4, 8, 10, 12, 89, 68, 45, 37\};printf ("%s", "Enter 1 to sort in ascending order, \n"
               "Enter 2 to sort in descending order: ");
       int order: // 1 for ascending order or 2 for descending order
       scanf ("%d", & order);
       puts ("\nData items in original order");
       // output original array
       for (size_t counter = 0; counter < SIZE; ++ counter) {
       printf ("X5d", a [counter]);
\rightarrow// sort array in ascending order; pass function ascending as an
       // argument to specify ascending sorting order
       if ( order = 1) \{
```

```
bubble (a. SIZE, ascending);
       puts ("\nData items in ascending order");<br>}
32 \times 32else { // pass function descending
           bubble (a, SIZE, descending);
       puts ("\nData items in descending order");<br>}
\rightarrow38 // output sorted array
        for (size_t counter = 0; counter < SIZE; ++ counter) {
       printf ("%5d", a [counter]);<br>}
41 }
        puts ("\ln");
    \overline{4}46 // multipurpose bubble sort ; parameter compare is a pointer to
    47 // the comparison function that determines sorting order
    yoid bubble (int work [1], size t size, int (*\text{compare}) (int a, int b))
    \overline{f}void swap (int *element1Ptr, int *element2ptr); // prototype
       // loop to control passes
        for (unsigned int pass = 1; pass \le size; ++pass) {
           55 // loop to control number of comparisons per pass
           for (size t count = 0; count < size - 1; ++ count) {
              // if adjacent elements are out of order, swap them
```

```
if ((* \text{compare})(\text{work} \text{Count}, \text{work} \text{Count} + 1)) {
              swap (& work [ count ], & work [ count + 1]);<br>}
61 }
62 }
63 }
    \rightarrow66 // swap values at memory locations to which element1Ptr and
    67 // element2Ptr point
    void swap (int *element1Ptr, int *element2Ptr)
    69 {
        \intint hold = * element1Ptr;
       * element1Ptr = * element2Ptr;
        72 * element2Ptr = hold ;
    73 }
    // determine whether elements are out of order for an ascending
    // order sort
    int ascending (int a, int b)\{return b < a: // should swap if b is less than a
    \mathbf{B}// determine whether elements are out of order for a descending
    83 // order sort
    int descending (int a, int b)
    85 {
        return b > a; // should swap if b is greater than a
    \mathcal{R}
```
#### First run

Enter 1 to sort in ascending order, Enter 2 to sort in descending order: 1 Data items in original order<br>2 6 4 8 10 2 6 4 8 10 12 89 68 45 37 Data items in ascending order<br>2 4 6 8 10 2 4 6 8 10 12 37 45 68 89 Second run Enter 1 to sort in ascending order, Enter 2 to sort in descending order: 2 Data items in original order<br> $2 \t 6 \t 4 \t 8 \t 10$ 2 6 4 8 10 12 89 68 45 37 Data items in ascending order<br>89 68 45 37 12 89 68 45 37 12 10 8 6 4 2